The book was found

# **Adobe Lightroom 6 / CC Video Book: Training For Photographers**

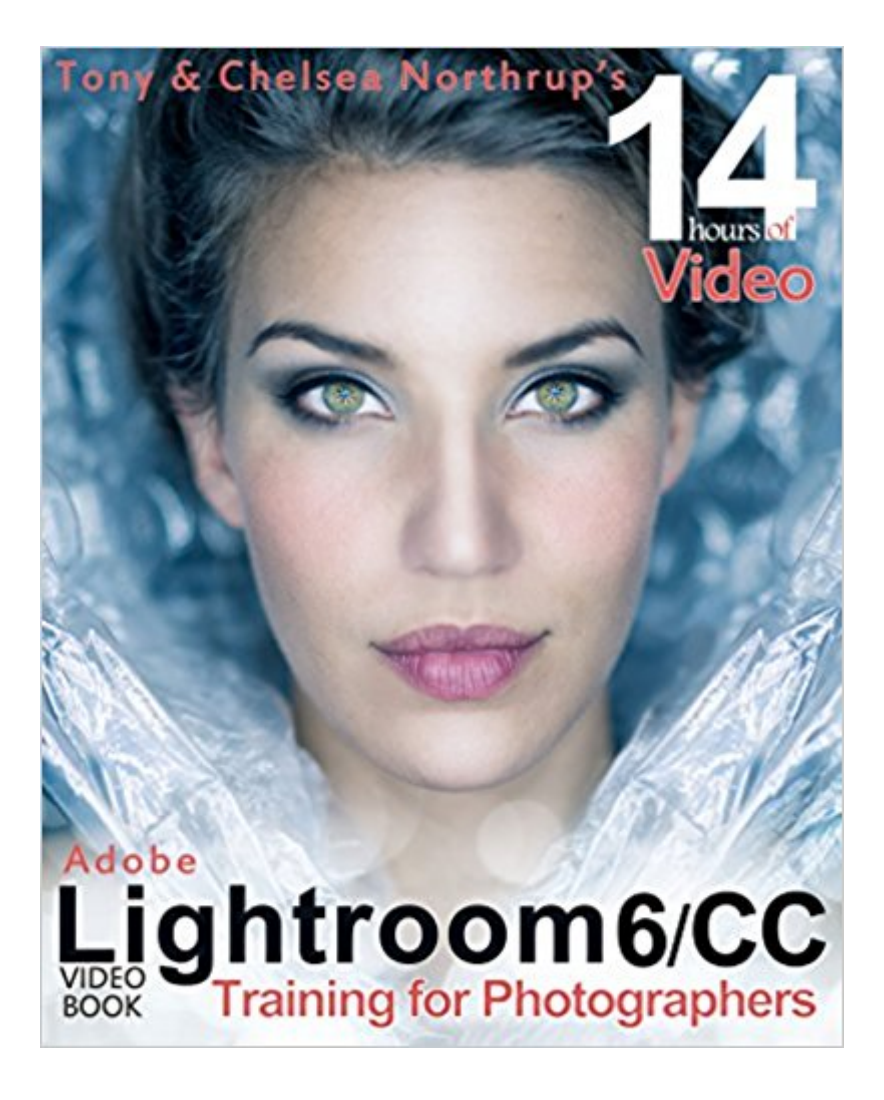

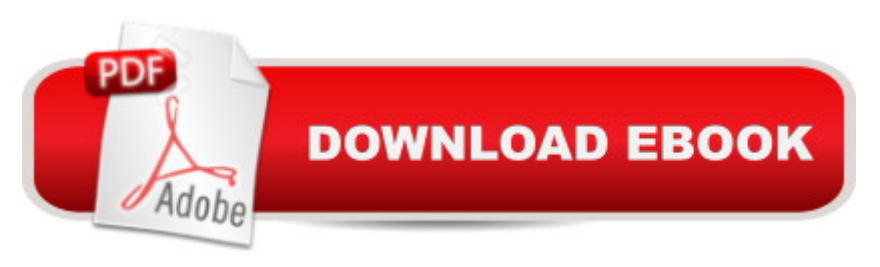

## **Synopsis**

With this video book, you'll learn how to instantly find any picture in your library, fix common photography problems, clean up your images, add pop to boring pictures, retouch portraits, make gorgeous prints, create photo books, and even edit your home videos. Tony goes beyond teaching you how to use Lightroom. Tony shows you why and when to use each feature to create stunning, natural photos. When Lightroom isn t the best tool, Tony suggests better alternatives. Combining the benefits of video training and book learning, this video book gives you over 14 hours of video and dozens of free presets and raw images to practice with. If you learn better with video, watch the video training and refer to the book for quick reference. If you prefer reading, the book is concise and practical, and each chapter links to relevant videos when you want to understand a topic more deeply or see it used in the real world. Tony covers every aspect of Lightroom in-depth, but structures his teaching so that both beginner and advanced photographers can learn as efficiently as possible. If you just want a quick start, you can watch the first video or read the first chapter and you'll be organizing and editing your pictures in less than an hour. If you want to know more about a specific feature, switch to that video or jump to that chapter in the ebook. If you want to know everything about Lightroom, watch the videos and read the book from start to finish.

### **Book Information**

Paperback: 305 pages Publisher: Mason Press; 1 edition (May 15, 2015) Language: English ISBN-10: 0988263491 ISBN-13: 978-0988263499 Product Dimensions: 8.1 x 0.6 x 10 inches Shipping Weight: 1.7 pounds (View shipping rates and policies) Average Customer Review: 4.8 out of 5 stars $\hat{A}$   $\hat{A}$  See all reviews $\hat{A}$  (183 customer reviews) Best Sellers Rank: #7,846 in Books (See Top 100 in Books) #1 in  $\hat{A}$  Books > Arts & Photography > Other Media > Digital #4 in $\hat{A}$  Books > Arts & Photography > Photography & Video > Equipment, Techniques & Reference > Digital Editing #9 in $\hat{A}$  Books > Arts & Photography > Photography & Video > Digital Photography

### **Customer Reviews**

There are a lot of ebooks and hardcover books out there about Lightroom. This is the best!! Period. There are several reasons why and let me explain why it is, at least to me.I'm semi-retired and,

though always interested in photography, I wanted to go further now that I have more time and so I checked out Lightroom (LR). I have only been using LR now for about 3 years now, having started with 4. I watched a lot of videos and read a lot of free stuff about it to start and that did help a lot. But I wanted to go further as my photography was going further so I bought one of the popular books for LR 5. It was great and also helped with getting a bit better with LR though I wasn't exactly crazy about the writing style of that one.A while later, and mostly out of curiosity, I also decided to get Tony's LR book, the predecessor to this one, and WOW, what a difference! Such a unique approach and delivery. The written sections about everything are clear, concise and you know how to use that part of LR when you've finished each section. Tony's speaking/writing style is conversational and, with the video parts, you just feel like you are sitting in the room with him while he explains things with hands on examples. I really like the way the link to the video is right in the related section and clicking on it takes you right to that section in the overall video. So, you can read a section or just click on the link and watch the video about it. I like to do both. In the ebook there is enough text to clearly explain the function Tony is teaching but also the examples are well done. The "before and after" pics not only show the changes in a photo but also the position of the sliders that made the difference. Well done.So, LR 6 comes out. I didn't hesitate but pre-orderd the updated ebook from Tony and I'm not disappointed. Why? For 2 main reasons. Sure, it covered everything the previous book did but it also clearly notes and teaches the changes in LR6 so you don't sort of have to start over to find them.The second reason deserves its own paragraph. Price. The original book (with those great, linked videos that double cover each point of learning LR) is reasonably priced, especially in comparison with a couple of the more popular LR books. Then, as if that wasn't enough, the charge to update to the LR6 book was extremely reasonable again, compared to others. I just received an email that the LR6 version of another LR5 book I have was ready. When I saw the price for owners of the LR5 book my first thought was "Really? That much to update?"Summary. This book is well written, covers LR very well in a knowledgeable but conversational style, AND has the linked videos. Will I get the update to that other book? Why? I have Tony's book. If let you use an occasional "Super rating" on maybe a 10 star scale, this book gets a 10 on quality, content, features, and value.Now stop reading reviews, buy the book, go out and shoot, then come back and let this book make you better at post processing those shots.

I downloaded the Kindle version of this book and I like that I can read AND watch the videos that come with the book! The link to the videos was a little confusing to access. First you have to register your purchase and then you get an email stating you now have access to the online videos. Once

on the website, I kept getting an error message that I didn't have access but I clicked on another link on the page and was able to see all of them. The videos are not boring! They are well-made and Tony is easy to watch and goes through every feature of Lightroom. I've learned so much about the program already and while watching on my Kindle I have Lightroom loaded on my computer and I can stop the videos and practice what I just learned! I like reading the book, but I get so excited about something I just read that I keep running to my computer to try it out. So the videos are great for me but the book is a great reference and has lots of detail. This has been a great investment and I have already gone back to re-do some photos that I adjusted previously while experimenting on my own. I would definitely recommend it to anyone who would like to learn Lightroom but thinks it may be too advanced.

This book is so much more than a book. I recently invested in Lightroom and had to learn how to use it. While there are numerous youtube videos on the subject this book covers EVERYTHING in every configuration of learning style you might have. Reading a book on software operation is tedious at best but this one is done very well, PLUS you have instant access to videos where the author himself walks you through everything with screen views and his own advise after years in the photography business. There is even a facebook group that you can join and get feedback from the author as well as other readers of the book on your own image editing. This photog team has definitely covered all the bases and is highly interactive with their purchasers in the virtual world. Absolutley excellent investment and I highly recommend it to anyone looking to learn how to use Lightroom.

Perfect!I am just starting my adventure in Digital Photography and this eBook/Book has helped me tremendously. Day one, I have learned more about Lightroom 6 / CC than I did after one month of trying it on my own. I will be purchasing more books from Mr.NorthrupVery concise and easy to follow at my own pace.Job well Done!

This Book is hands down THE best book available!! 14 hours of free video included!! I love how easy the book is to navigate, the QR reader at the beginning of each chapter. The information is very easy to understand for a beginner with GREAT tips for experienced users!! Hard pressed to find better teachers or a better book!!

This is the best LR guide I have found. I am an experienced amateur photographer but new to LR. It

flow management) and keeps you engaged as you get more proficient (detailed tinkerings with presets, individual photo development, etc.). This book does both extremely well. I found the hard copy essential at the beginning, and the videos more to my liking as I improved.

Tony is one of the best Lightroom / photography / Camera / Lens reviewers out there. I don't make a move without taking his input into consideration. Also neither he nor Chelsea are beholding to any manufacturer so they review honestly.This book is good for the beginner or expert, I use it for reference as I have for all his publications.Thanks Tony for;1. Taking Chelsea out of circulation and2. Providing us with great unbiased analysis

#### Download to continue reading...

The Adobe Photoshop Lightroom: 17 Tips You Should Know to Get Started Using Photoshop [Lightroom \(For Digital Photo](http://ebooksperfect.com/en-us/read-book/NjgqX/adobe-lightroom-6-cc-video-book-training-for-photographers.pdf?r=l4yW1kGLgLULv4IgE0SJ6vFMbgQBITM5rH8eI8Epmzc%3D)graphers) (Graphic Design, Adobe Photoshop, Digital Photography, Lightroom) Adobe Lightroom 6 / CC Video Book: Training for Photographers Tony Northrup's Adobe Photoshop Lightroom 5 Video Book: Training for Photographers The Adobe Photoshop Lightroom CC / Lightroom 6 Book: The Complete Guide for Photographers Lightroom CC Complete Training: Learn the Entire Photographers Workflow in the new Lightroom CC Adobe Photoshop Lightroom CC (2015 release) / Lightroom 6 Classroom in a Book Lightroom Transformations: Realizing your vision with Adobe Lightroom plus Photoshop Adobe Photoshop Lightroom CC/6 - The Missing FAQ - Real Answers to Real Questions Asked by Lightroom Users Adobe Photoshop Lightroom 5 - The Missing FAQ: Real Answers to Real Questions Asked by Lightroom Users Adobe Photoshop Lightroom 4 - The Missing FAQ - Real Answers to Real Questions Asked by Lightroom Users Photography for Beginners & Photoshop Lightroom Box Set: Master Photography & Photoshop Lightroom Tips in 24 Hours or Less! (Photography Tips - Wedding ... - Adobe Photoshop - Digital Photography) The Adobe Photoshop Lightroom CC Book for Digital Photographers (Voices That Matter) The Adobe Photoshop Lightroom 4 Book for Digital Photographers (Voices That Matter) Adobe Lightroom CC and Photoshop CC for Photographers Classroom in a Book The Adobe Photoshop Lightroom 5 Book for Digital Photographers (Voices That Matter) Dog Training: A Step-by-Step Guide to Leash Training, Crate Training, Potty Training, Obedience and Behavior Training Adobe Photoshop Lightroom CC/6 and 5: The Fundamentals & Beyond (A Workshop on Video) The Lightroom Mobile Book: How to extend the power of what you do in Lightroom to your mobile devices Photoshop for Photographers: Complete Photoshop training for Photographers Learn Adobe Illustrator CC for Graphic Design and Illustration: Adobe Certified Associate Exam Preparation (Adobe Certified

Dmca